## **Chapter-2 GIMP (10 Marks) Worksheet**

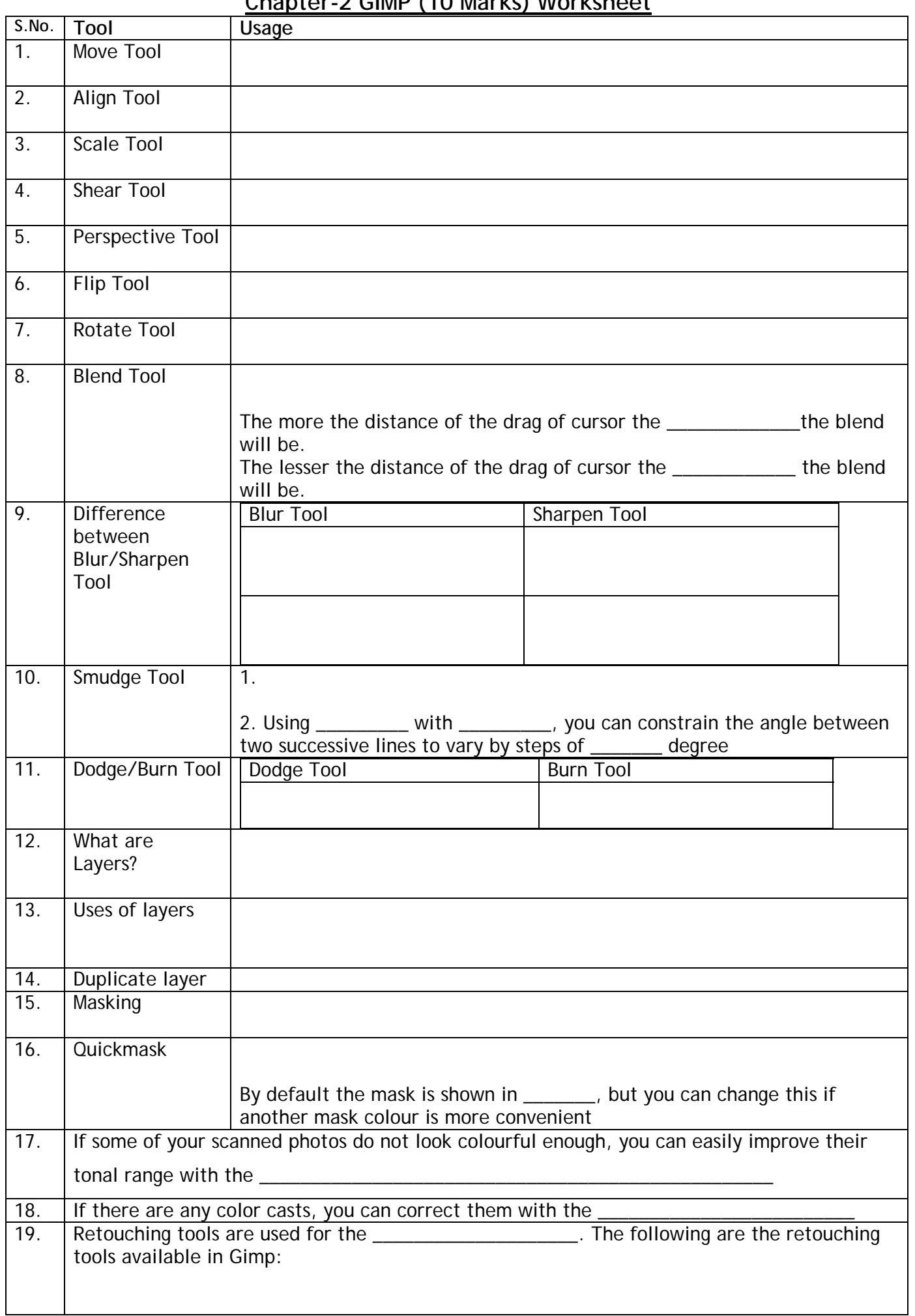